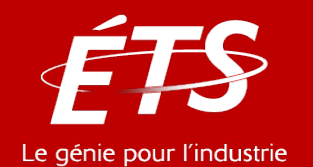

# ENR – Énergie et énergies renouvelables

## 3. Logiciels en énergie *3.6 PVWatts*

#### Daniel R. Rousse, Ph.D., P. Eng.

*Département de génie mécanique*

Thomas Lamalle, M.Sc.A

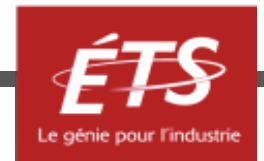

## Plan de cette présentation

- Liens
- Introduction
- Données solaires
- Choix des paramètres
- Résultats
- Conclusion

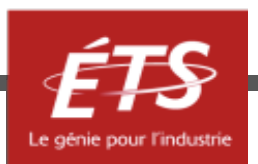

## Liens

• Modélisation du rayonnement solaire :

[https://pvpmc.sandia.gov/modeling-steps/1-weather-design](https://pvpmc.sandia.gov/modeling-steps/1-weather-design-inputs/)inputs/

• PVWatts :

<https://pvwatts.nrel.gov/index.php>

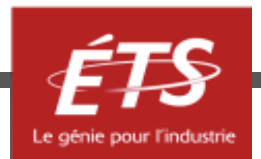

## Introduction à PVWatts

Avantages :

- Application web, pas de téléchargement
- Permet d'estimer la production d'un système PV avec quelques paramètres
- Données météo fournies pour la plupart des lieux Inconvénient :
- Volet économique absent
- => Pour une estimation plus poussée : SAM, PVSYST et PVLIB

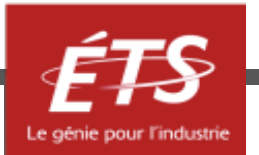

## Introduction à PVWatts

L'utilisation se déroule en 3 étapes :

- 1. Choix des données solaires
- 2. Choix des paramètres du système
- 3. Affichage des résultats

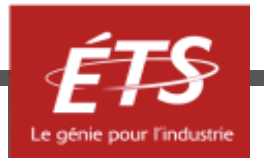

## Plan de cette présentation

- Liens
- Introduction
- *Données solaires*
- Choix des paramètres
- Résultats
- Conclusion

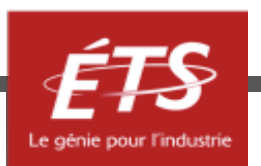

#### **PVWatts<sup>®</sup> Calculator**

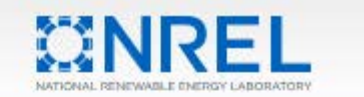

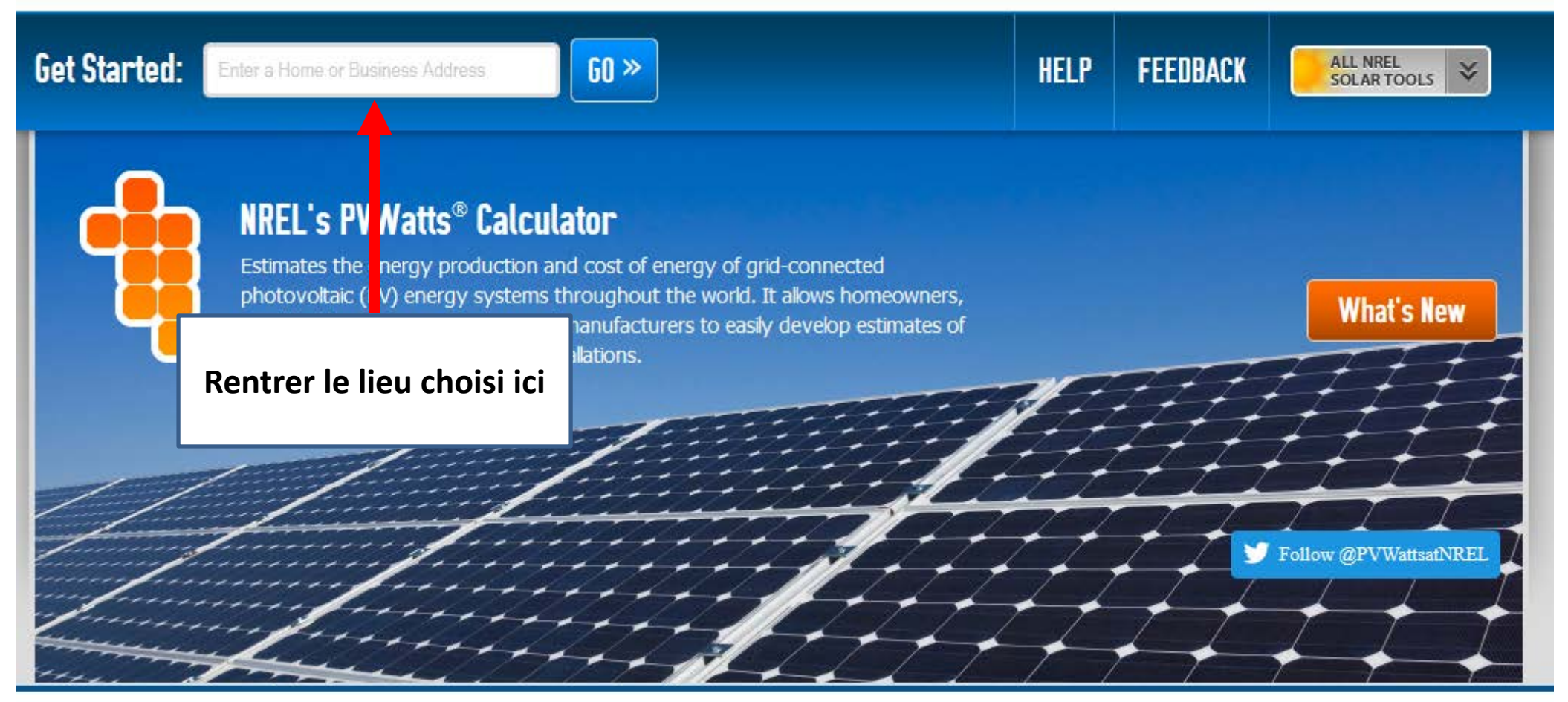

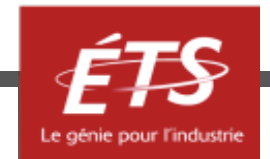

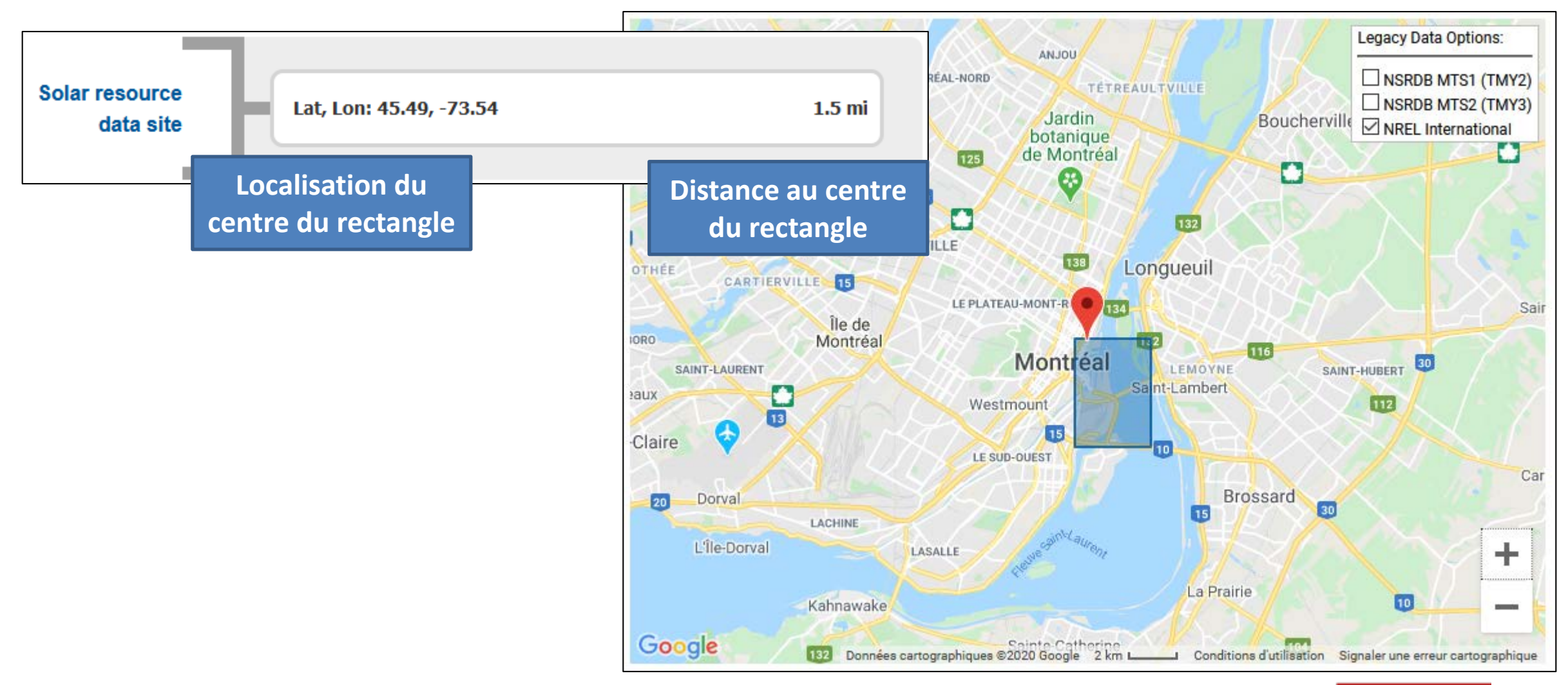

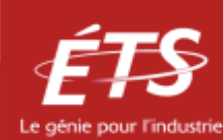

- Il existe 3 types de données :
	- $-$  TMY2
	- $-$  TMY3
	- International (le plus récent)
- Irradiance solaire (W/m<sup>2</sup>) heure par heure pour une année typique

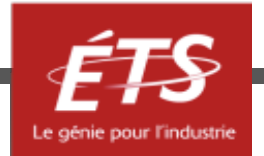

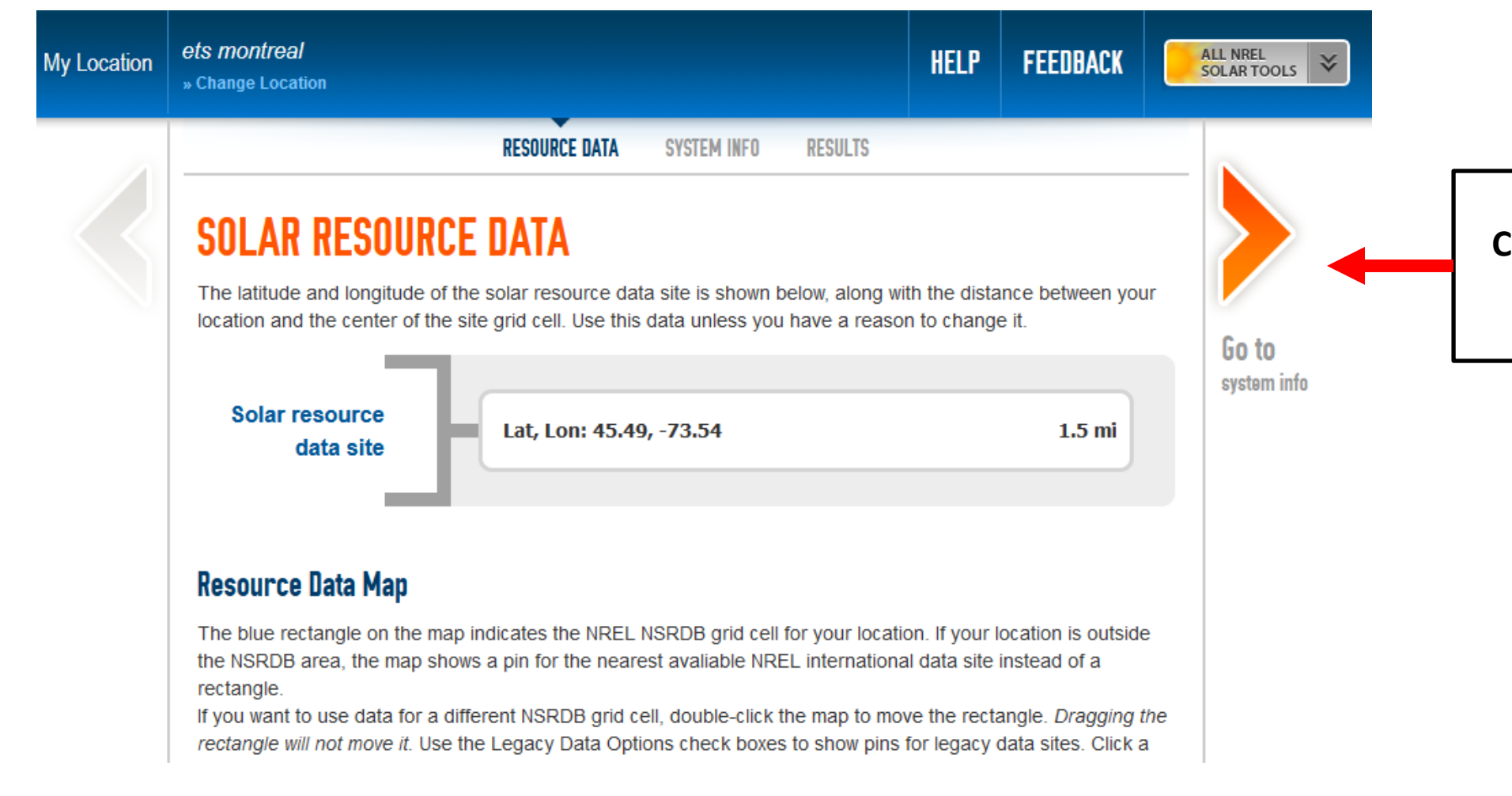

#### **Cliquer ici pour passer au choix des paramètres**

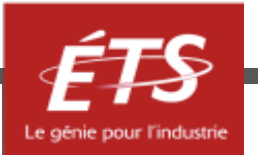

## Plan de cette présentation

- Liens
- Introduction
- Données solaires
- *Choix des paramètres*
- Résultats
- Conclusion

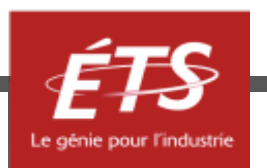

• PVWatts requiert 6 paramètres d'entrée obligatoires et 3 paramètres avancés

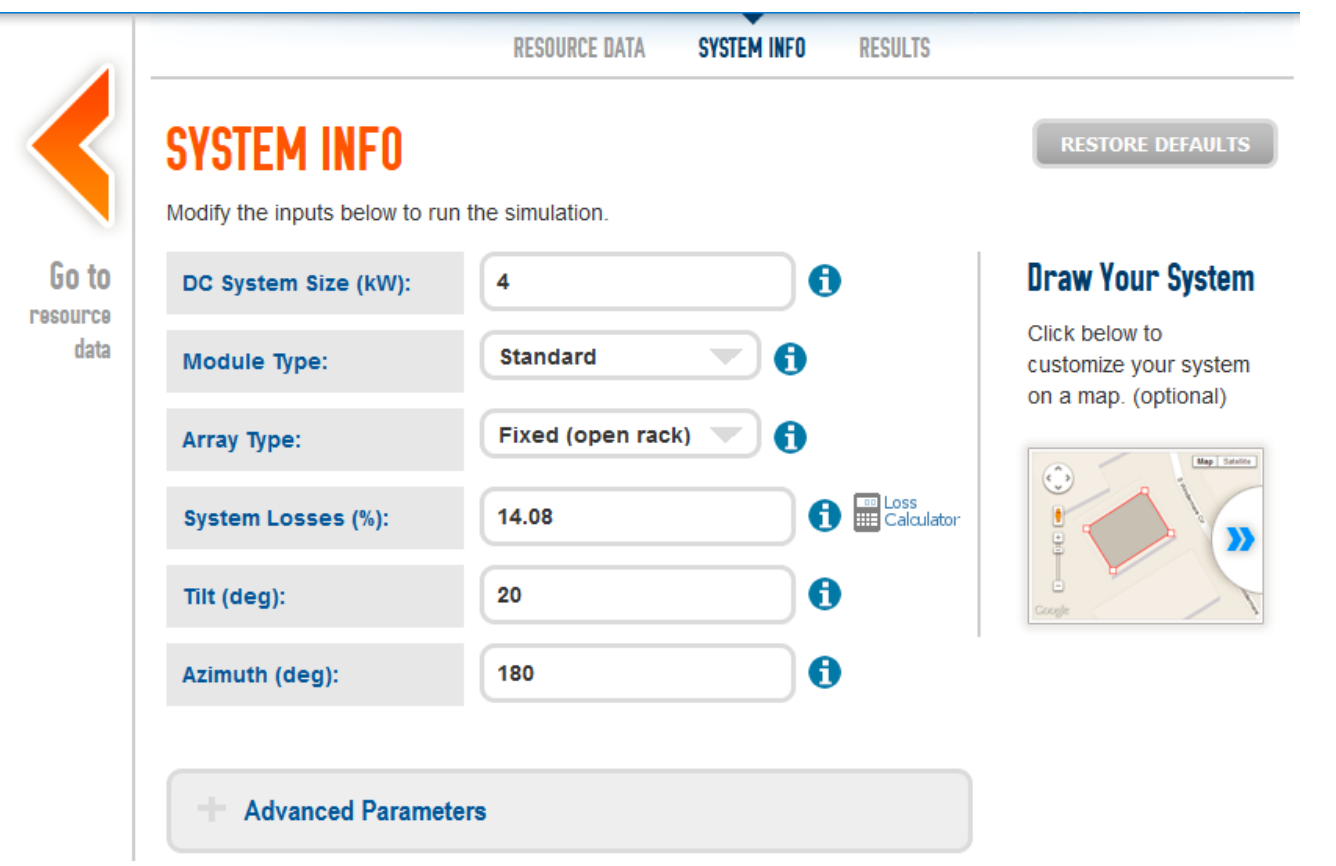

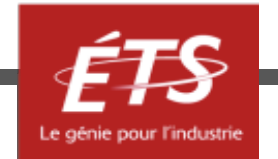

#### **Paramètres obligatoires :**

• Puissance du système DC (kW) Puissance  $(W) = Aire (m^2) \times Irradiance (W.m^{-2}) \times Efficacité (%)$ 

- Conditions standard : 16% d'efficacité, 1kW/m² d'irradiance, 25°C, masse d'air de 1,5
- Aire des modules uniquement, l'espacement entre les modules et la surface de l'onduleur n'est pas prise en compte

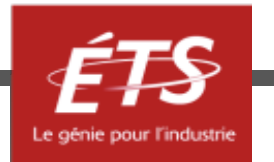

#### **Paramètres obligatoires :**

• 3 types de modules sont disponibles

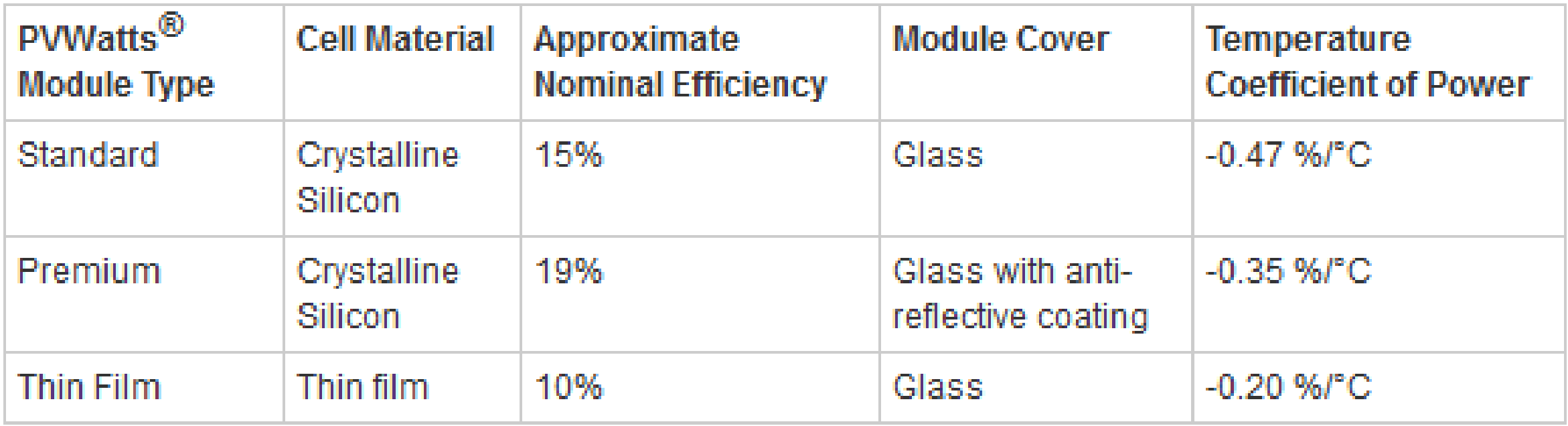

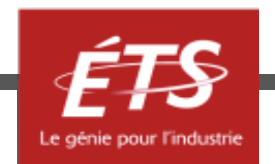

#### **Paramètres obligatoires :**

• Type de positionnement (fixe ou mobile)

Fixe :

 $\Box$ open rack (structure ouverte)

**O**roof mount (sur toiture)

Mobile :

 $\Box$  1 axe

 $\Box$  1 axe avec backtracking

 $\Box$  2 axes

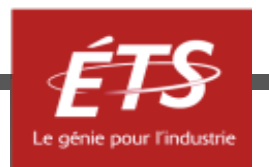

### **Paramètres obligatoires :**

• Pertes générales

Pertes de l'onduleur et par température prises en compte autre part Valeurs par défauts : à adapter

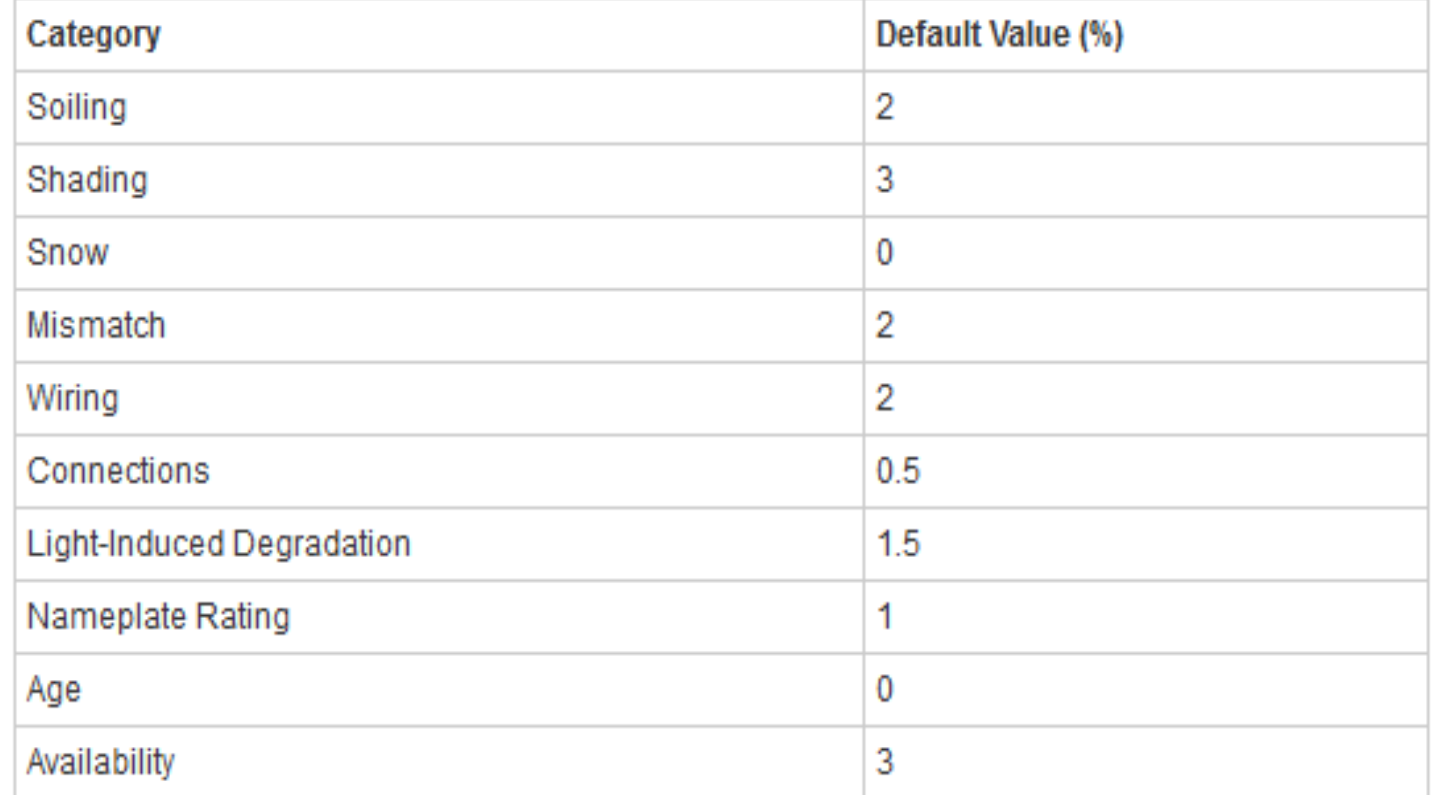

Les pertes sont à adapter spécifiquement si : des objets/bâtiments peuvent ombrer les panneaux, de la neige ou de la poussière peuvent obstruer régulièrement les panneaux, s'il faut prendre en compte le vieillissement des panneaux (1%/an)

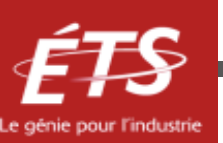

#### **Paramètres obligatoires :**

• Angle d'inclinaison

Angle entre l'horizontal et le module.

Structure ouverte => prendre un angle égal à la latitude Sur toiture => prendre l'inclinaison du toit

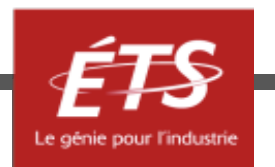

#### **Paramètres obligatoires :**

- Angle d'azimut
- = direction du panneau (Sud-Ouest, Sud…)

## Hémisphère Nord => 180° (plein Sud) Hémisphère Sud => 0° (plein Nord)

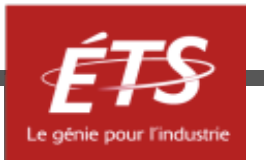

#### **Paramètres avancés :**

• Ratio DC sur AC

Permet de fixer la puissance de l'onduleur.

• Efficacité de l'onduleur

La valeur standard est fixée à 16%.

• Ratio surface utile / surface totale

Permet de calculer les ombres des différents modules les un sur les autres.

• Prix de revente (\$/kWh)

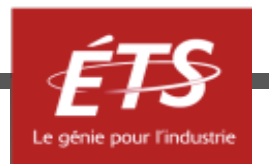

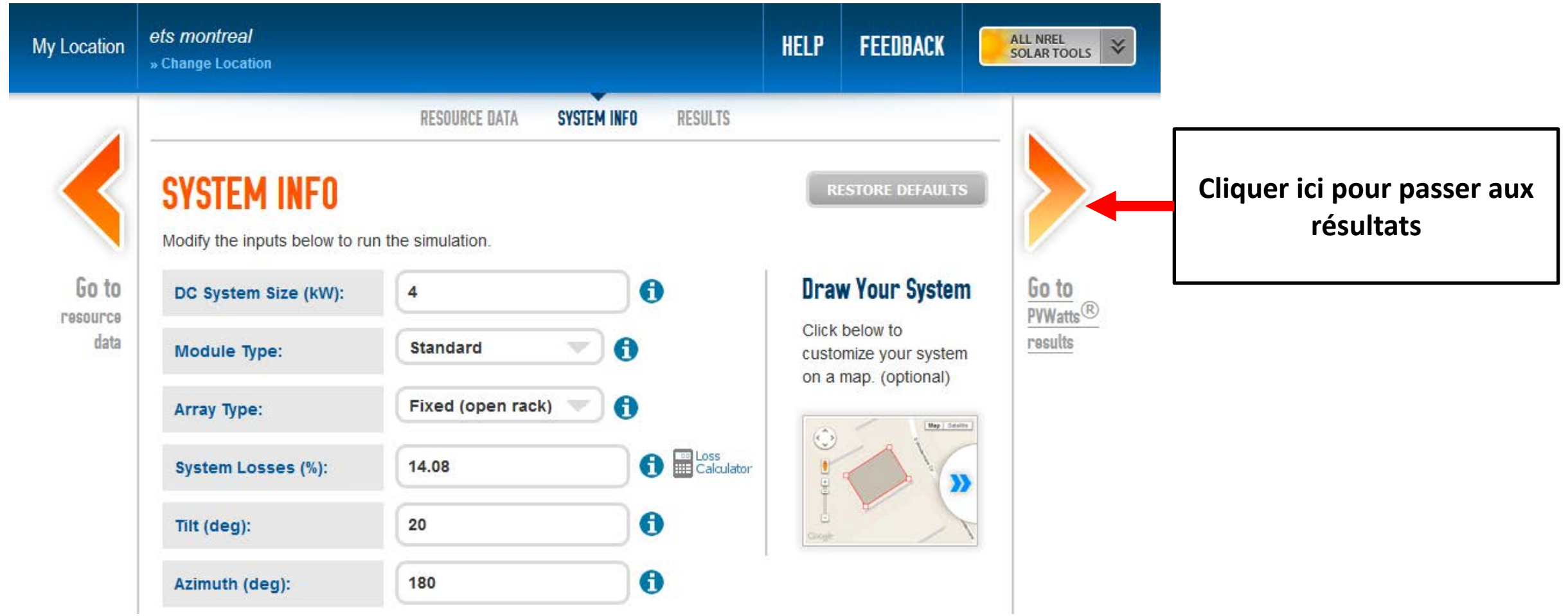

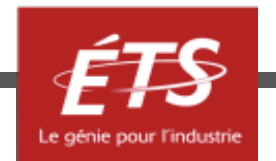

## Plan de cette présentation

- Liens
- Introduction
- Données solaires
- Choix des paramètres
- *Résultats*
- Conclusion

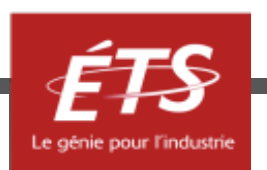

## Résultats

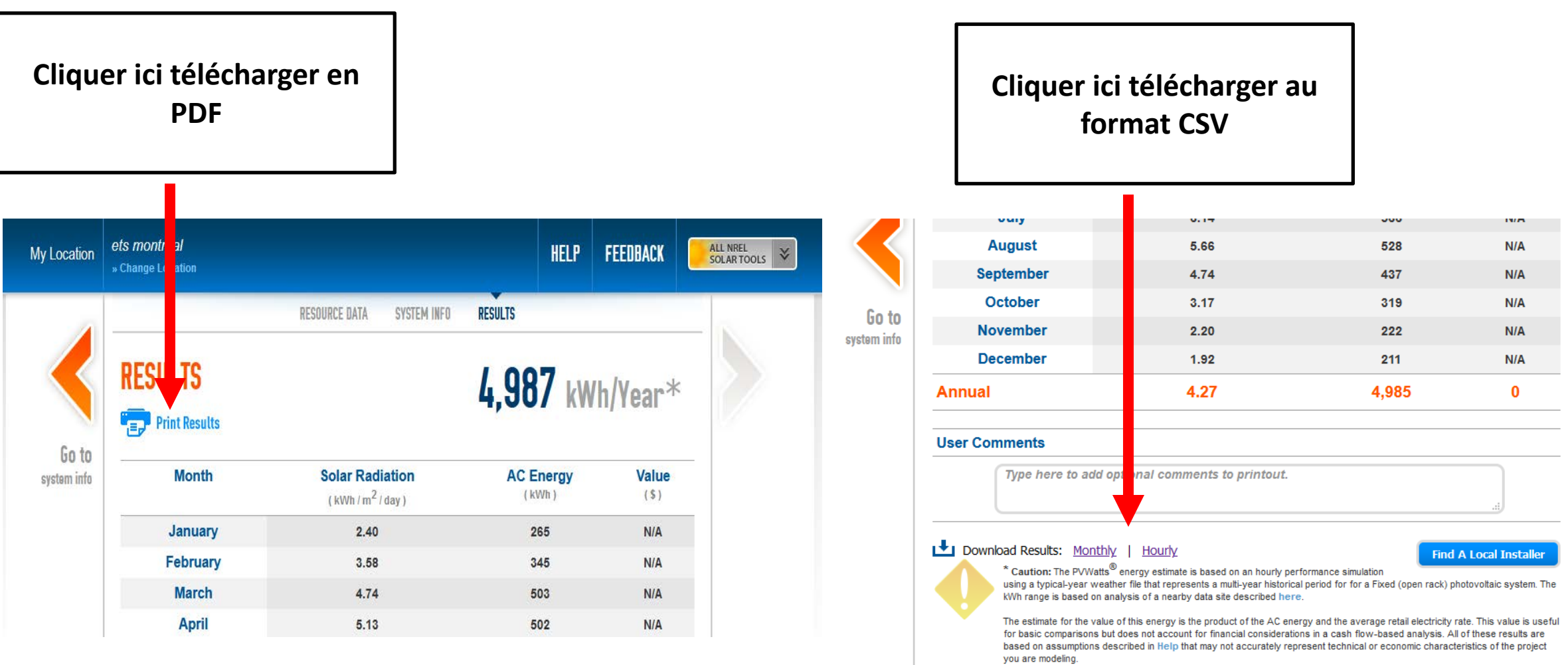

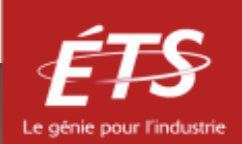

## Résultats

• PDF ou CSV

Si CSV : Cliquez sur la colonne A, Cliquez sur l'onglet Données, Cliquez sur Convertir. Choisir délimité et par une virgule. Mensuel ou horaire

Précision :

- $\bullet$   $\pm$  40 % en mensuel
- $\bullet$  + 20 % en annuel
- $\pm$  10 12% sur plusieurs années

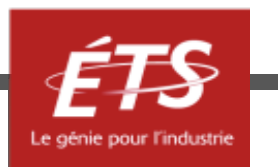

## Résultats

- Récapitulatif des paramètres
- Facteur de charge

## Mensuel :

- Irradiance moyenne et irradiation quotidienne et mensuelle Horaire :
- Irradiance direct et diffus par heure
- Température ambiante et de la cellule
- Vitesse du vent
- Irradiance totale cumulée

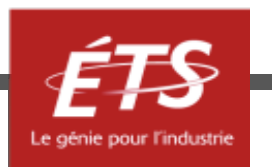

## Plan de cette présentation

- Liens
- Introduction
- Données solaires
- Choix des paramètres
- Résultats
- *Conclusion*

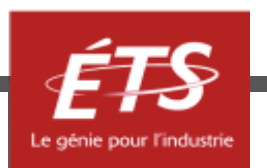

## Conclusion

- Bon outil pour une estimation rapide
- Fichier météo fourni
- Fichier CSV utilisable
- Libre accès

Mais :

- Paramètres à adapter selon son cas
- Pas de volet économique

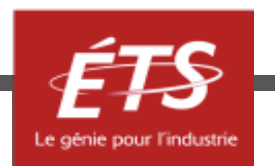

# **Merci de votre attention !**

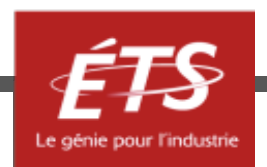